### **UHEXE\$ - Execute READER.EXE**

This routine is not normally required. READER.EXE will be automatically started by GLOBAL.EXE if the following registry setting is enabled:

```
Global\Clients\CreateProcess\AutoStartUHFReader=On
```
For GSM SP-32, and later, and GLOBAL.EXE V4.19b, and later, this routine has been reinstated to restart READER.EXE if it fails, and has to be restarted, during a Global session (i.e. this routine allows the reader to be restarted under application control **without** reloading the Global client).

### **UHOPN\$ - Open Connection to READER.EXE**

This routine is no longer required. The connection will be automatically made if the above registry setting is enabled.

# **UHCHK\$ - Check Reader Interface**

This routine can be used to check the Pipe interface to READER.EXE is available.

CALL UHCHK\$

The following EXIT codes may be returned by UHCHK\$.

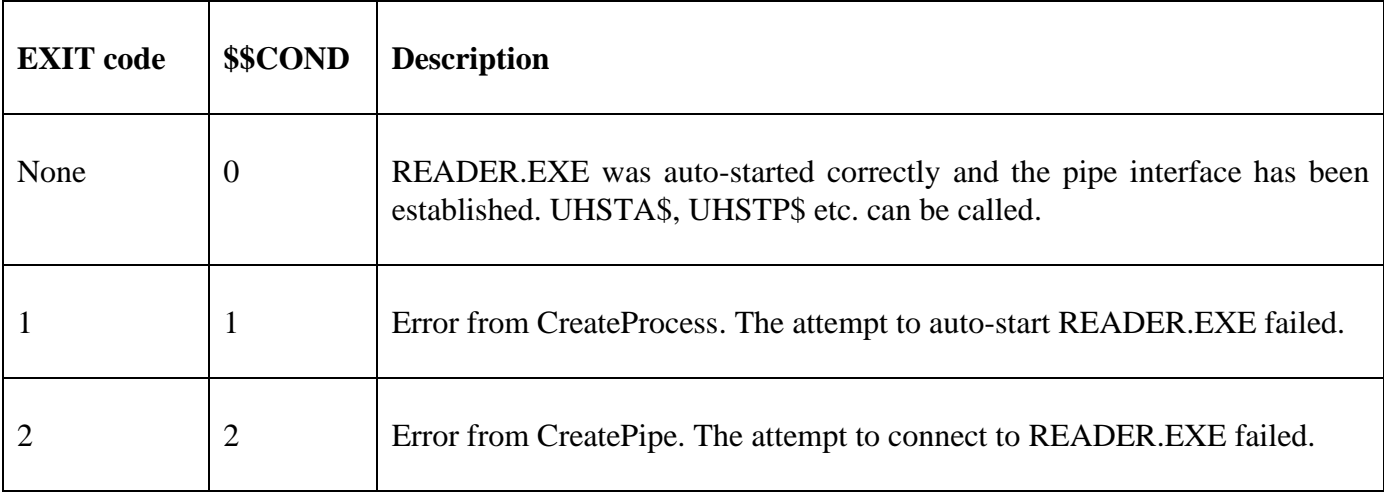

## **UHSTA\$ - Send START command to READER.EXE**

This routine send the START command to READER.EXE.

CALL UHSTA\$ USING *ipaddr*

where *ipaddr* is a PIC X(n) string containing a zero-terminated dotted-decimal IP address. For all versions of GSM prior to GSM SP-35, the length of the string must be **exactly** 16 characters, including the terminating binary-zero. For GSM SP-35, and later, the length of the string can be **variable, up to 40 characters**, including the terminating binary-zero. The longer string allows a port number to be appended to the IP address (e.g. 192.168.001.002:14150).

The following EXIT codes may be returned by UHSTA\$.

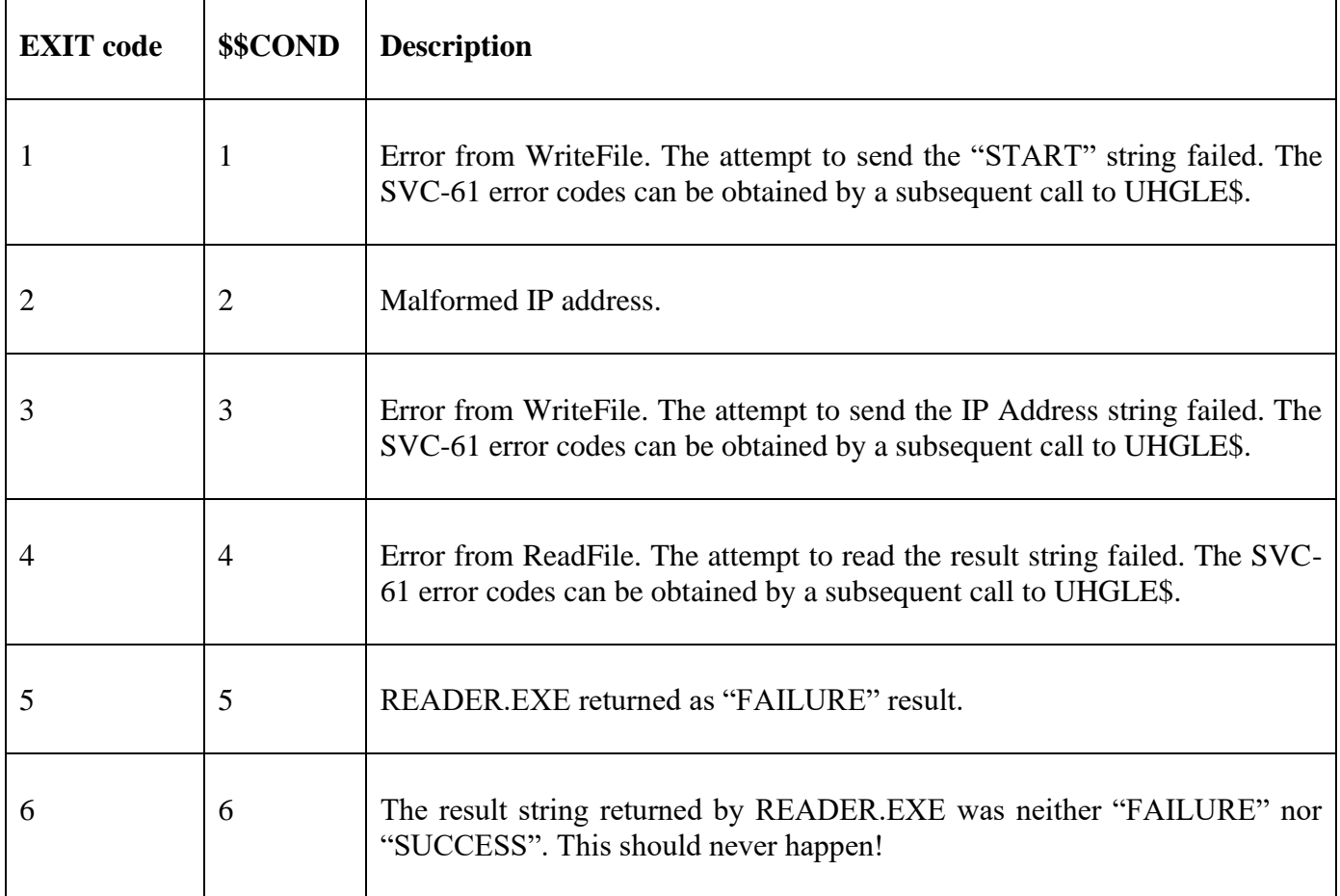

This function must be called after a successful Open function (see above).

# **UHSTP\$ - Send STOP command to READER.EXE**

This routine send the STOP command to READER.EXE.

CALL UHSTP\$ USING *ipaddr*

where *ipaddr* is a PIC X(n) string containing a zero-terminated dotted-decimal IP address. For all versions of GSM prior to GSM SP-35, the length of the string must be **exactly** 16 characters, including the terminating binary-zero. For GSM SP-35, and later, the length of the string can be **variable, up to 40 characters**, including the terminating binary-zero. The longer string allows a port number to be appended to the IP address (e.g. 192.168.001.002:14150).

The following EXIT codes may be returned by UHSTP\$.

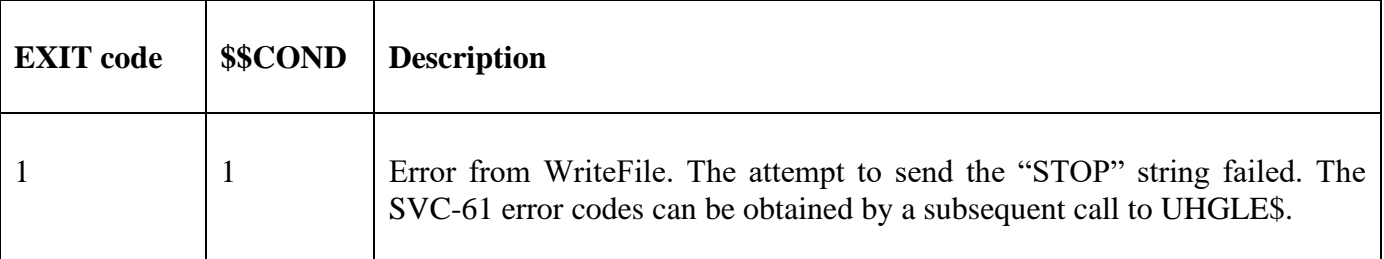

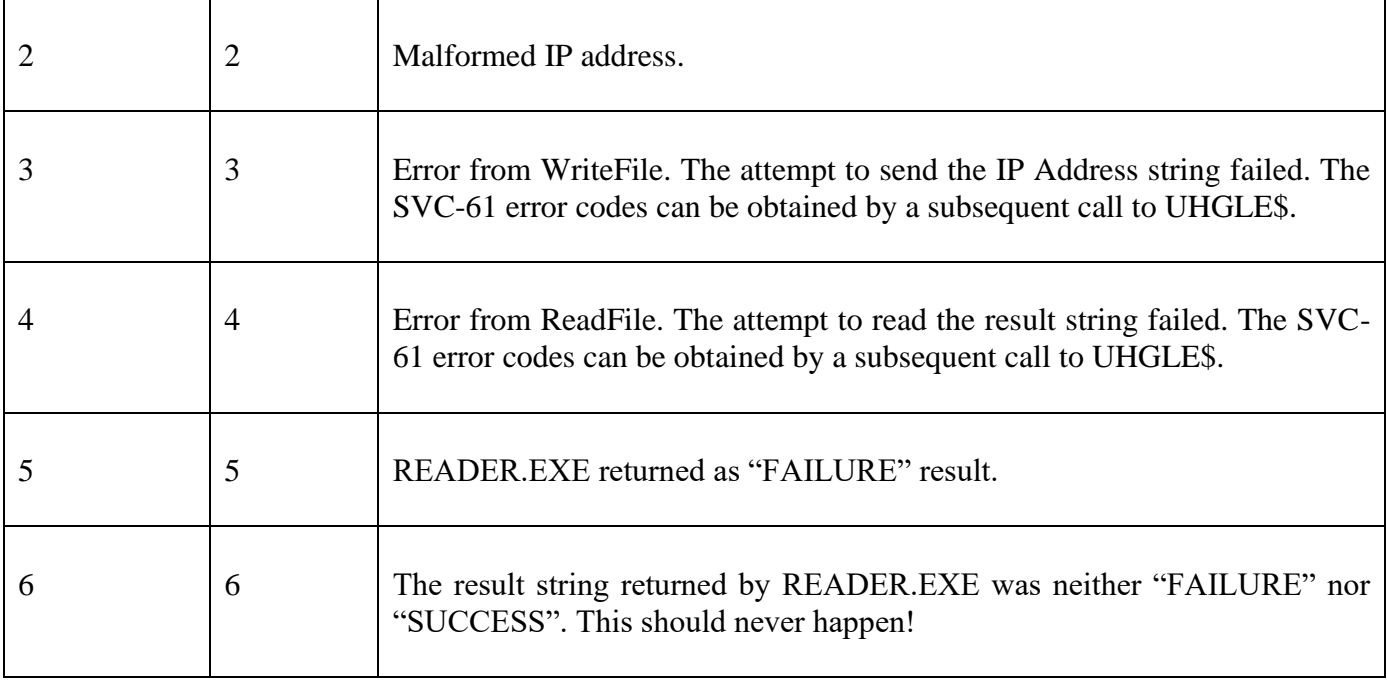

This function must be called after a successful Open function (see above).

# **UHCLS\$ - Send EXIT command and stop READER.EXE**

This routine is no longer required. READER.EXE will be automatically stopped by GLOBAL.EXE if required.

#### **UHGLE\$ - Get Last Error from SVC-61 Operation**

This routine can be used to obtain the detailed SVC-61 result codes from a previous failed function.

```
CALL UHGLE$ USING result1 result2
```
where *result1* is a PIC 9(4) COMP variable into which the last DSRES result code will be returned; *result2* is a PIC (9) COMP variable into which the last DSRESW result code will be returned.

No exceptions are by UHGLE\$.

This function should only be used after an SVC-61 exception. The following error codes may be returned in the *result1* field (i.e. from DSRES):

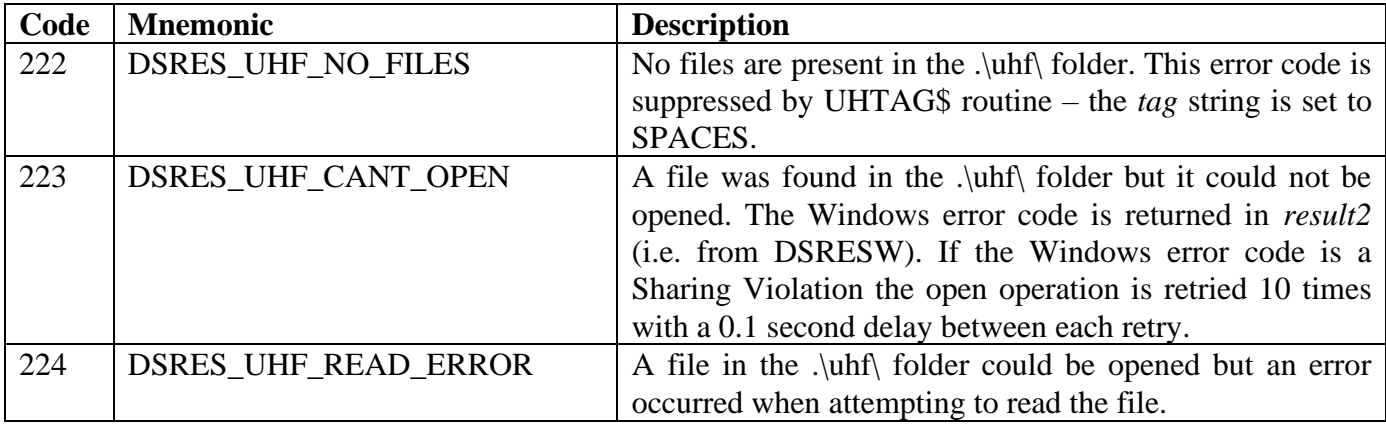

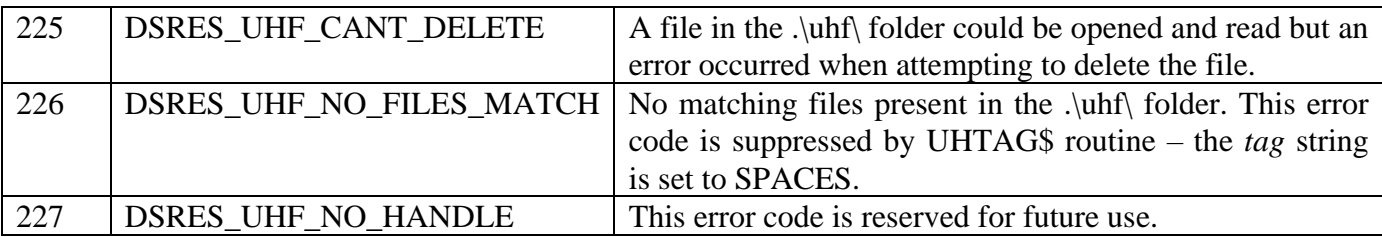

### **UHTAG\$ - Read Next Tag from UHF folder**

READER.EXE creates a series of "tag files" in the "uhf" folder when a series of results are supplied by the reader. This routine extracts the Tag string from the next available "tag file". Each tag file is deleted once it has been processed by this function.

CALL UHTAG\$ USING *ipaddr tag*

where *ipaddr* is a PIC X(16) string containing a zero-terminated dotted-decimal IP address; *tag* is a PIC X(24) string into which the tag is returned.

The following EXIT codes may be returned by UHTAG\$.

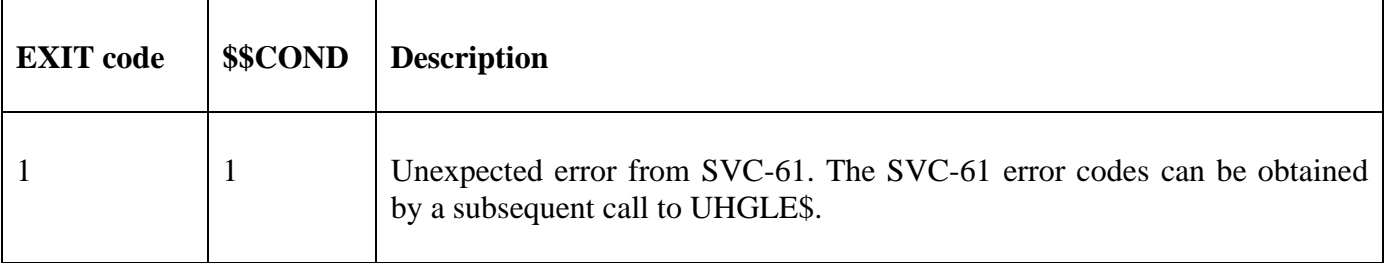

A returned string of SPACES indicates that no more tag files are available.

The code to read a series of tags should be coded as follows:

```
D<sub>O</sub>CALL UHTAG$ USING IPADDR TAG
           ON EXCEPTION * something has gone wrong!
* Use UHGLE$ to get error status
      END<br>IF TAG = SPACES FINISH
                                     * no more tags for this IP address
* Process tag information
                               * back to get next tag
```